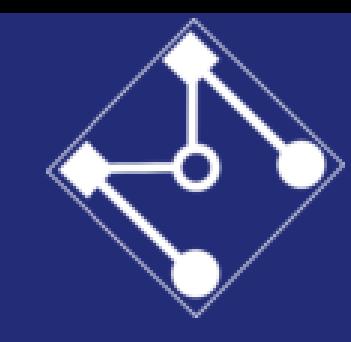

Escola Politécnica da Universidade de São Paulo Departamento de Engenharia Mecatrônica e de Sistemas Mecânicos - PMR

# Aula 10

## Projeto de Controle – Exemplo Projeto Indireto

Prof. Eduardo A. Tannuri

PMR 3409 – Controle II

 $\frac{1}{52}$ DA  $A/D$ ᡃᠾ

$$
\frac{1}{2} \frac{1}{2} \frac{1}{\sqrt{1-\frac{1}{2}}} \int_{\frac{1}{2}}^{\frac{1}{2}} \frac{1}{\sqrt{1-\frac{1}{2}}} = \int_{\frac{1}{2}}^{\frac{1}{2}} \frac{1}{\sqrt{1-\frac{1}{2}}} = \int_{\frac{1}{2}}^{\frac{1}{2}} \frac{1}{\sqrt{1-\frac{
$$

$$
\frac{POLOS DESESADOS}{fT = \frac{\pi - \beta}{Wd}}
$$
\n
$$
P = OVCos \left(\frac{1}{\sqrt{1-\beta^{2}}}\right)
$$

#especificacao de controle  $Mp = 0.2$  $tr = 1$ 

#### #polos desejados

zeta = np.sqrt(np.log(Mp)\*\*2 / (np.log(Mp)\*\*2 + np.pi\*\*2)) beta = np.arccos(zeta) wd = (np.pi - beta)/tr wn = wd / np.sqrt(1-zeta\*\*2)

$$
sdes = wn*(-zeta + np.sqrt(1-zeta**2)*1j)
$$

$$
S_{1,2} \le -1 \pm 2\dot{\delta}
$$

$$
\frac{F}{\sqrt{M}} \frac{1}{\sqrt{M}} \frac{1}{\sqrt{M}}
$$

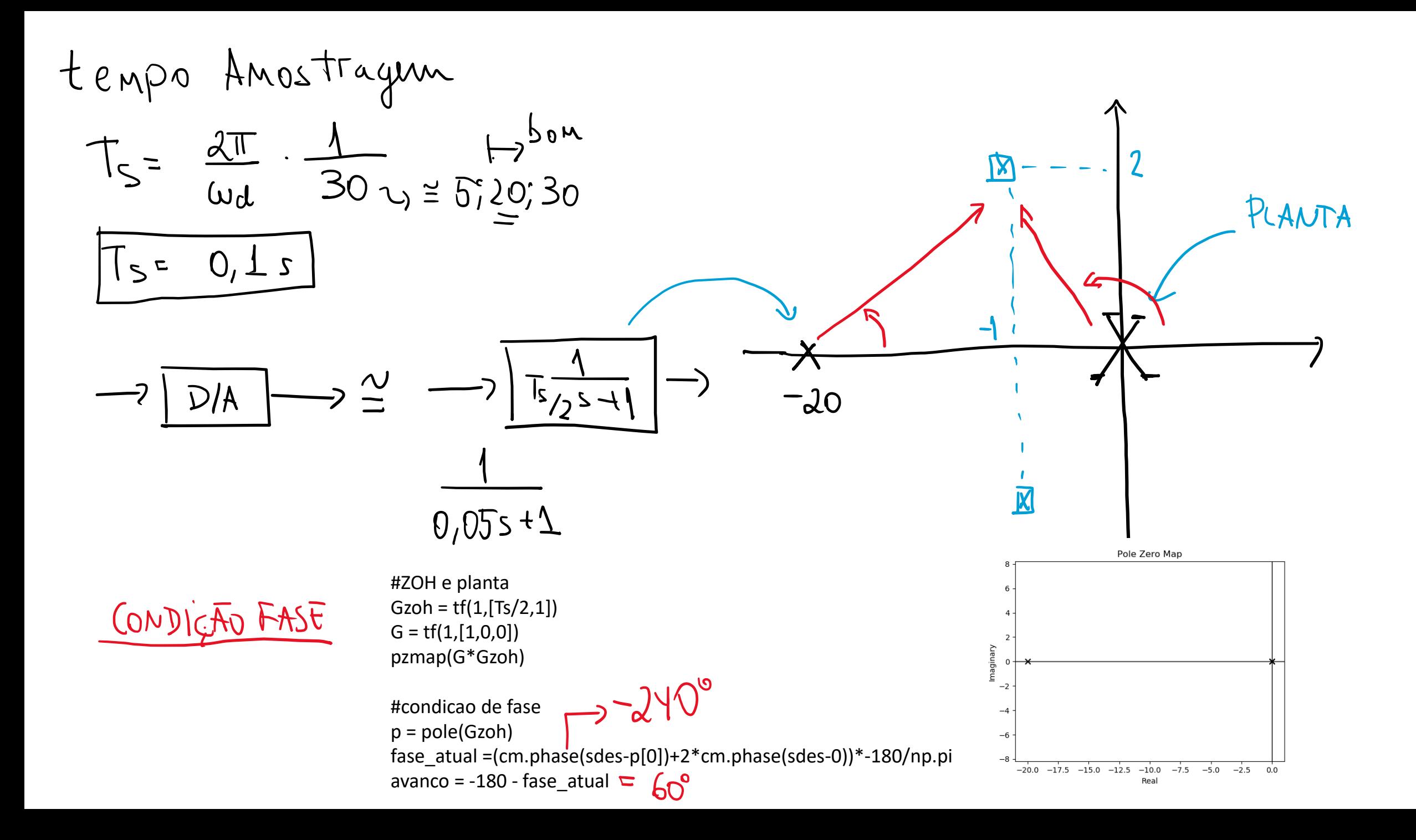

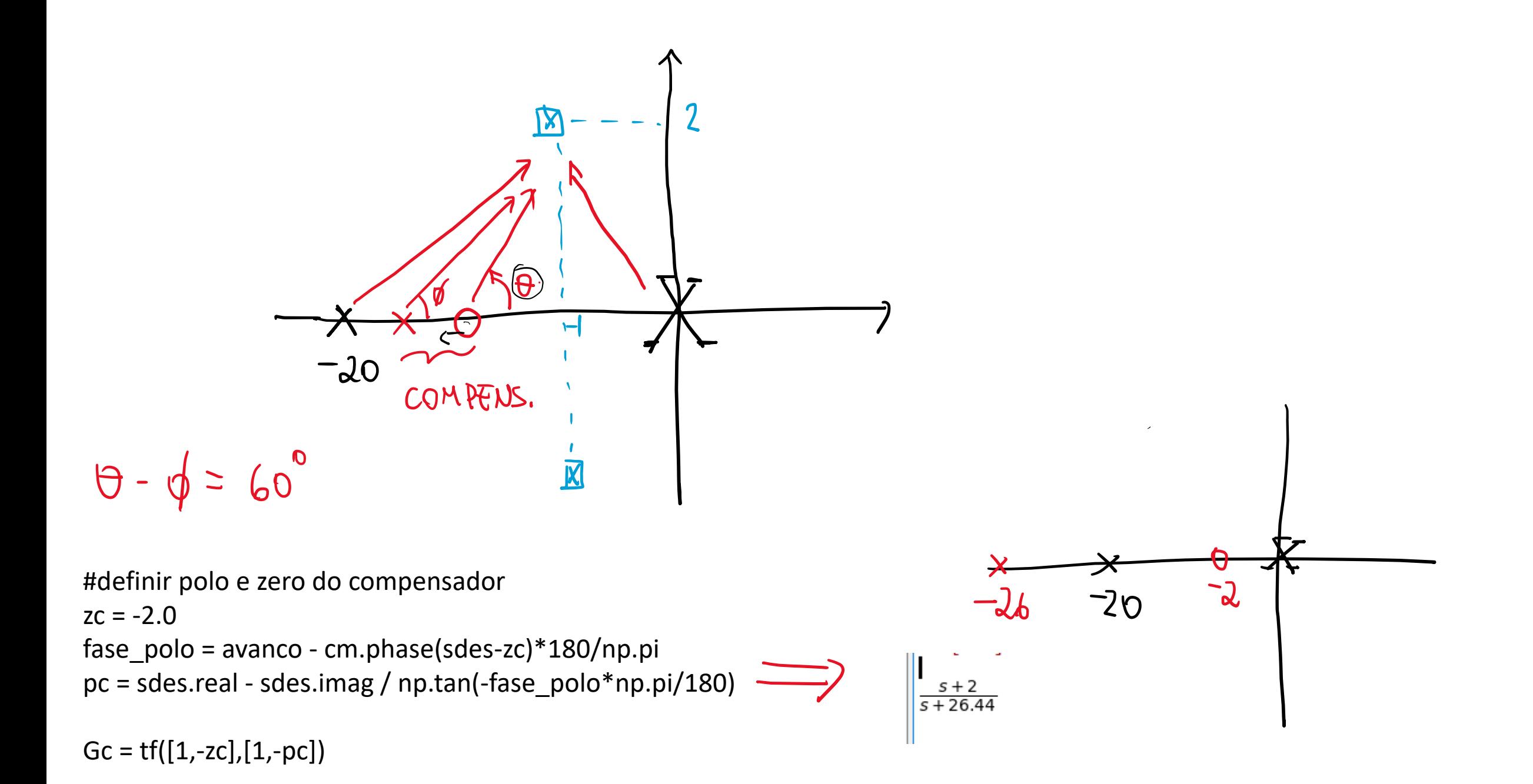

CALCULAR GANHO) 1) POR RLOCUS

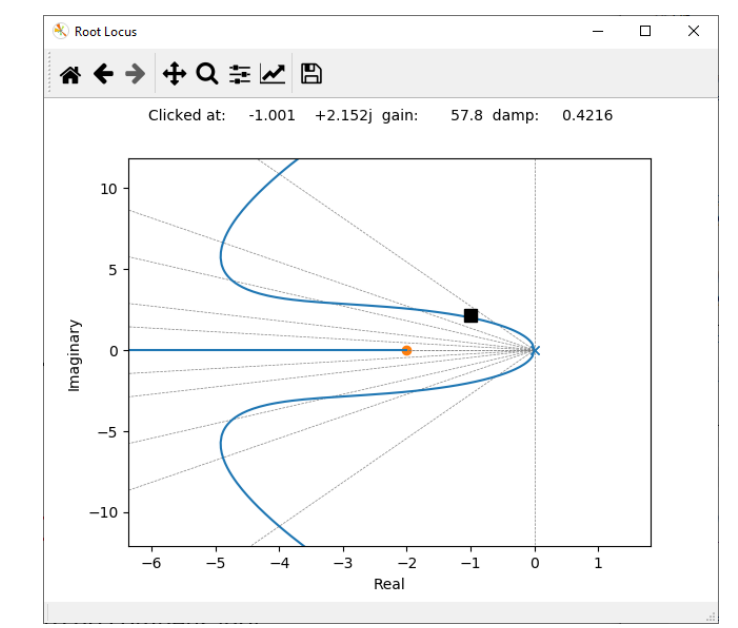

2) POR COND. MODULO  $(G_{c}(s), G(s), G_{zolt}$ 、=ウ

# condição de módulo  $K = 1/abs(evalfr(Gc*G*Gzoh,sdes))$  $Gc = K * Gc$ 

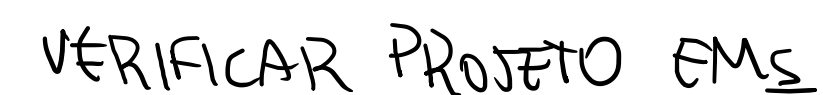

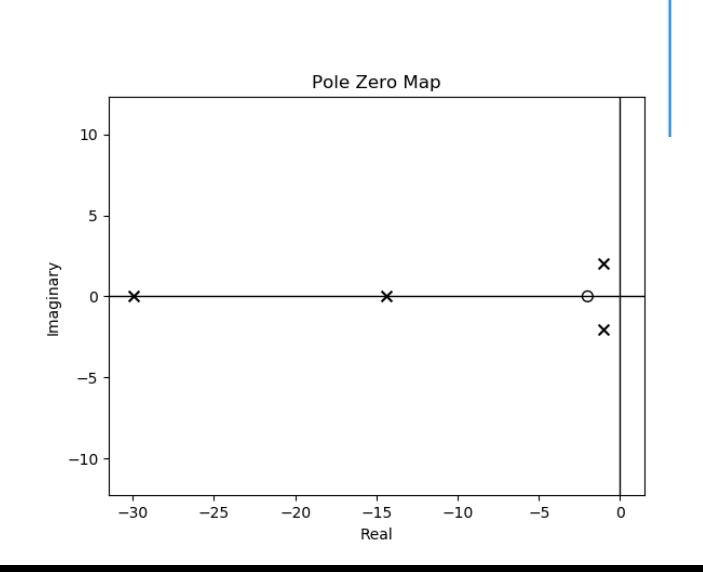

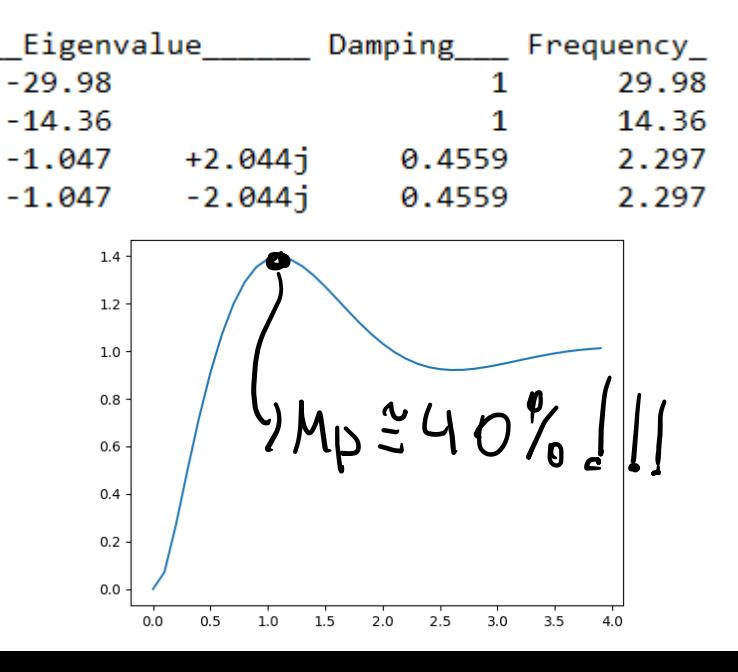

```
- OZERO EM MF DEGRADO U MULTA RESPOSTA
- VAMOS TENTAR 2 COMPENSADOR AVANÇOEM SER LE
```

```
#definir polo e zero do duplo compensador
avanco2 = avanco / 2
zc = -4fase polo = avanco2 - cm.phase(sdes-zc)*180/np.pi
```
pc = sdes.real - sdes.imag / np.tan(-fase\_polo\*np.pi/180)

 $f(c(s)) = K \cdot (5+2c)$ 

```
Gc = tf([1,-zc],[1,-pc]) * tf([1,-zc],[1,-pc])
```
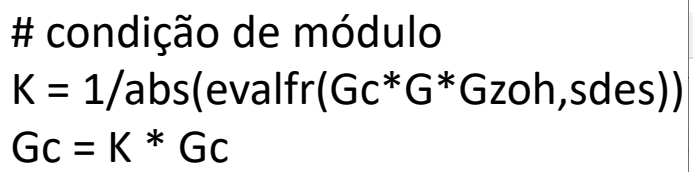

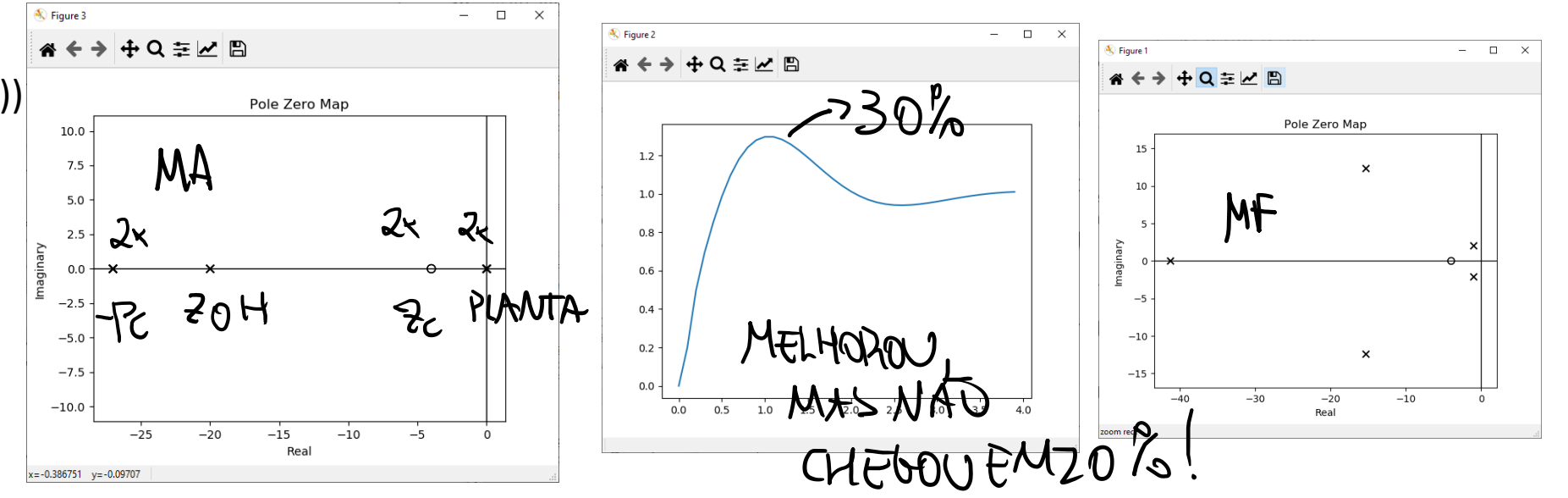

# $-FESTAMOS P / OUTRDS ZE FNDUHEOOO$

 $ALERMATUA \rightarrow M_{P} = 10\%$ 

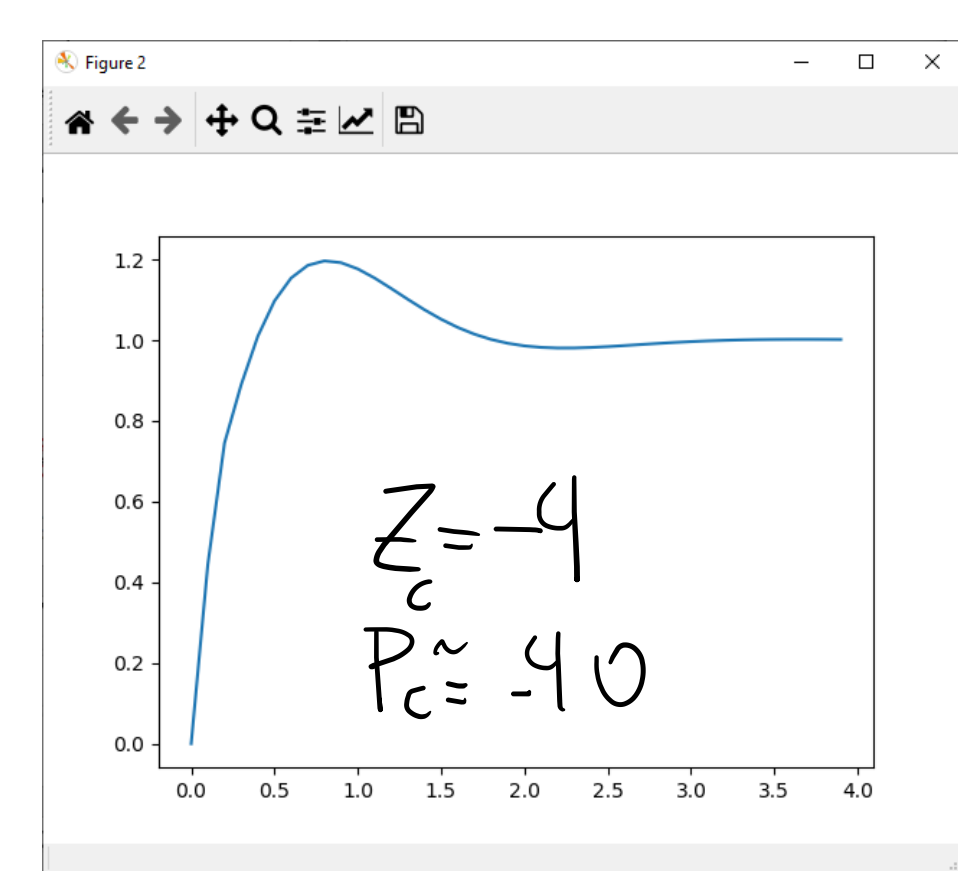

### ATENDE REQUISITOS NO UFA! OUNTUO

{'RiseTime': 0.26902178976855584, 'SettlingTime': 2.2997023964086223, 'SettlingMin': 0.9058151536586836, 'SettlingMax': 1.1965805745073137, 'Overshoot': 19.59148157244607, 'Undershoot': 0.0, 'Peak': 1.1965805745073137, 'PeakTime': 0.815743491556266, 'SteadyStateValue': 1.0005566941508703}

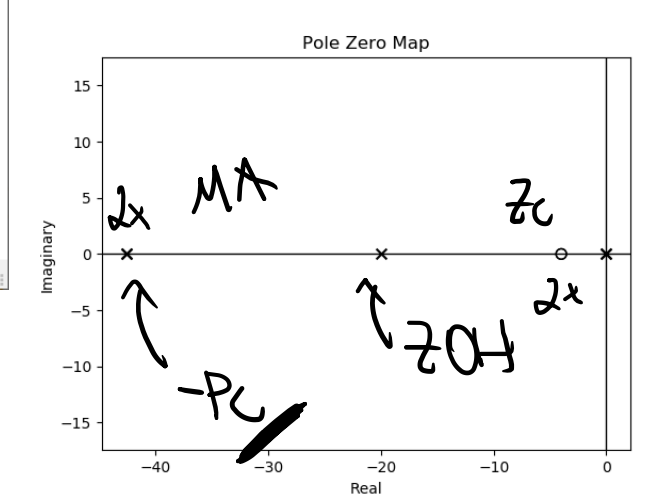

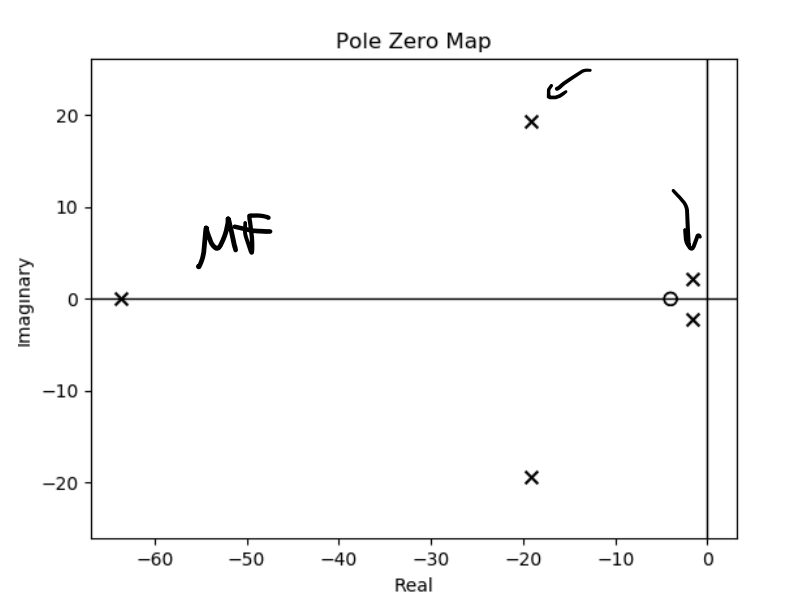

DISCRETIZAÇÃO DO CONTROLE

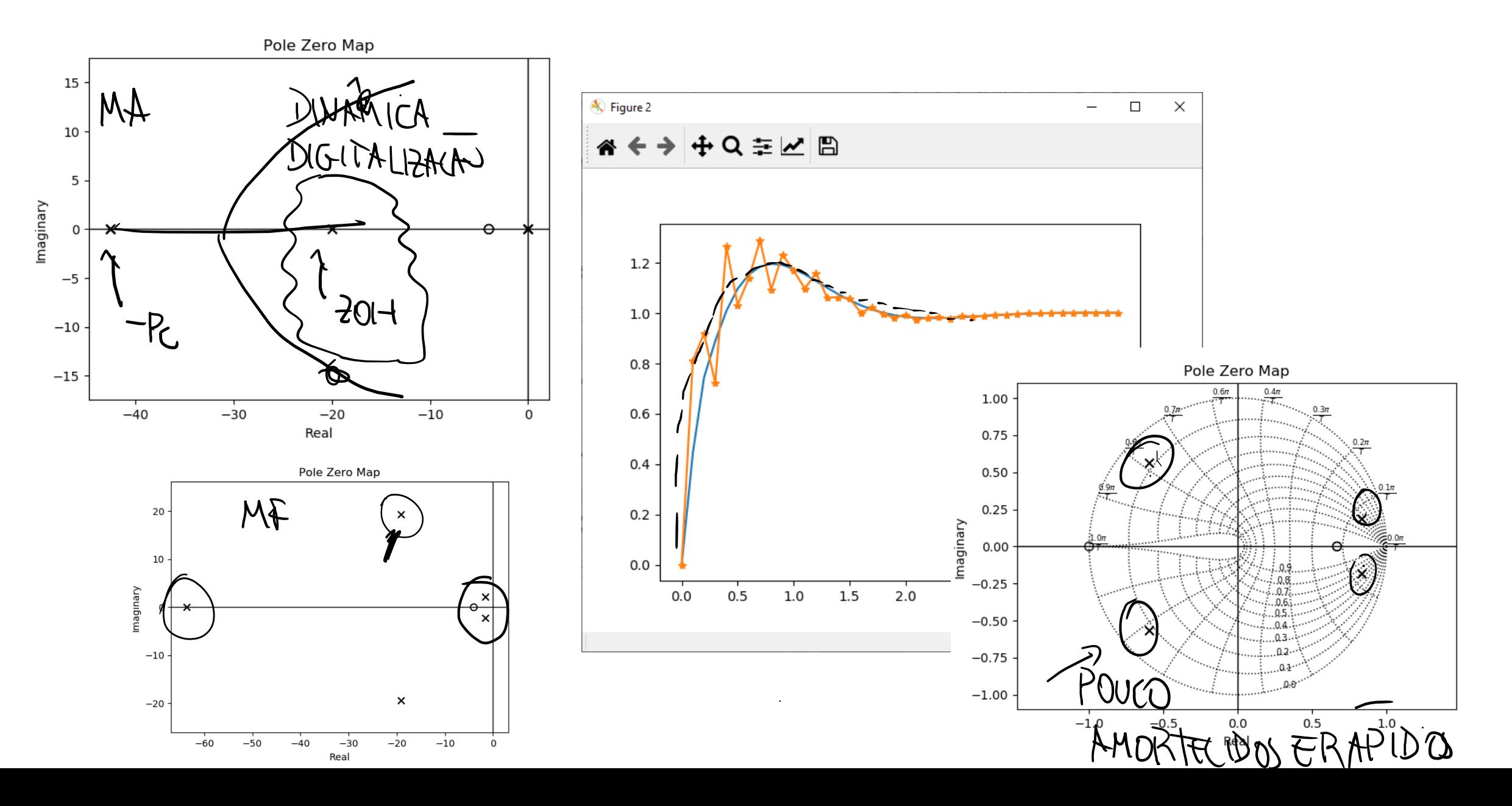

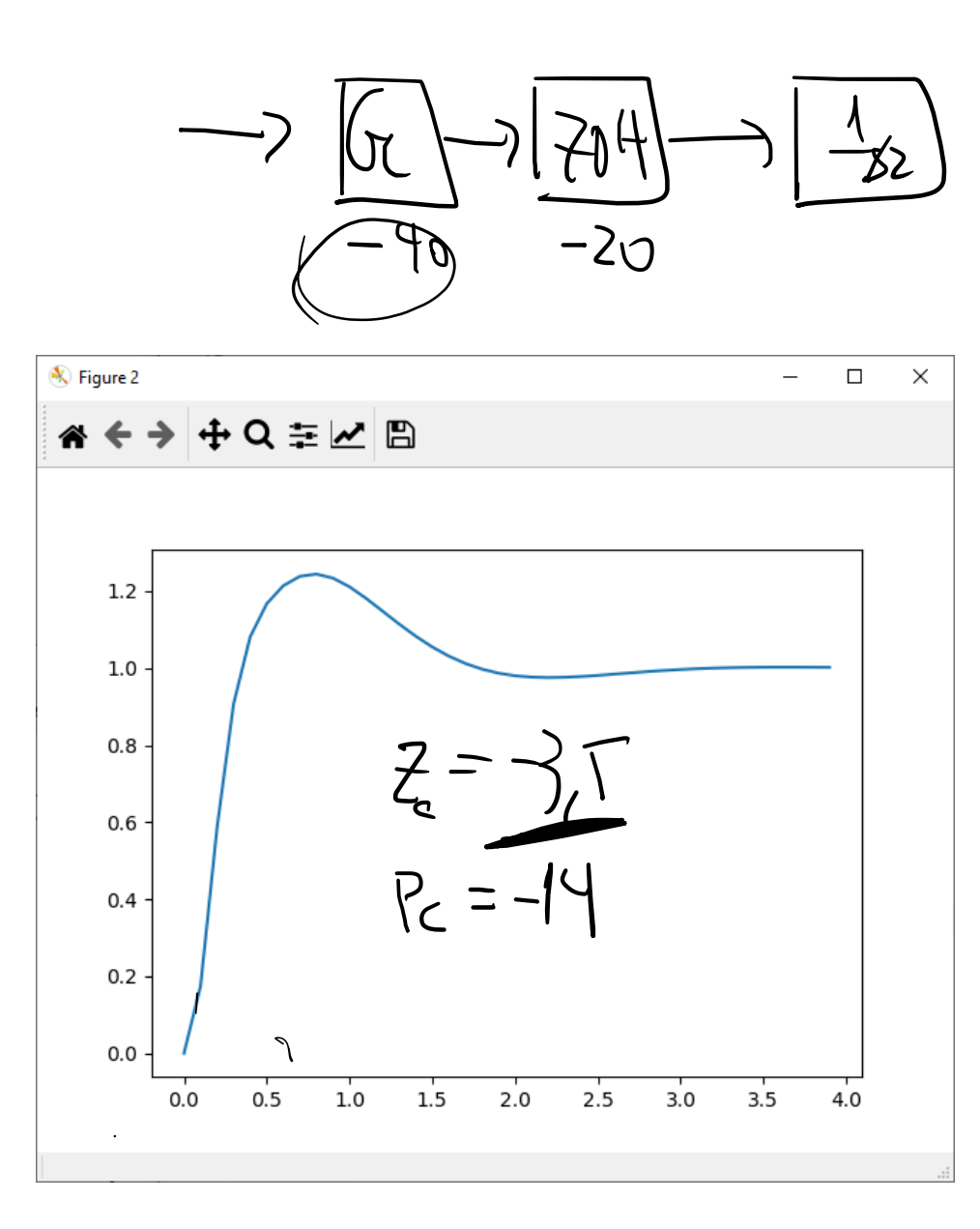

{'RiseTime': 0.2212921173902638, 'SettlingTime': 2.486282024796493, 'SettlingMin': 0.9063335991360257, 'SettlingMax': 1.2443317227925361, POUCO MAIOR 'Overshoot': 24.359342579093163,-> 'Undershoot': 0.0,  $QUE20%$ 'Peak': 1.2443317227925361, 'PeakTime': 0.7810310025538723, 'SteadyStateValue': 1.0005936803671465}

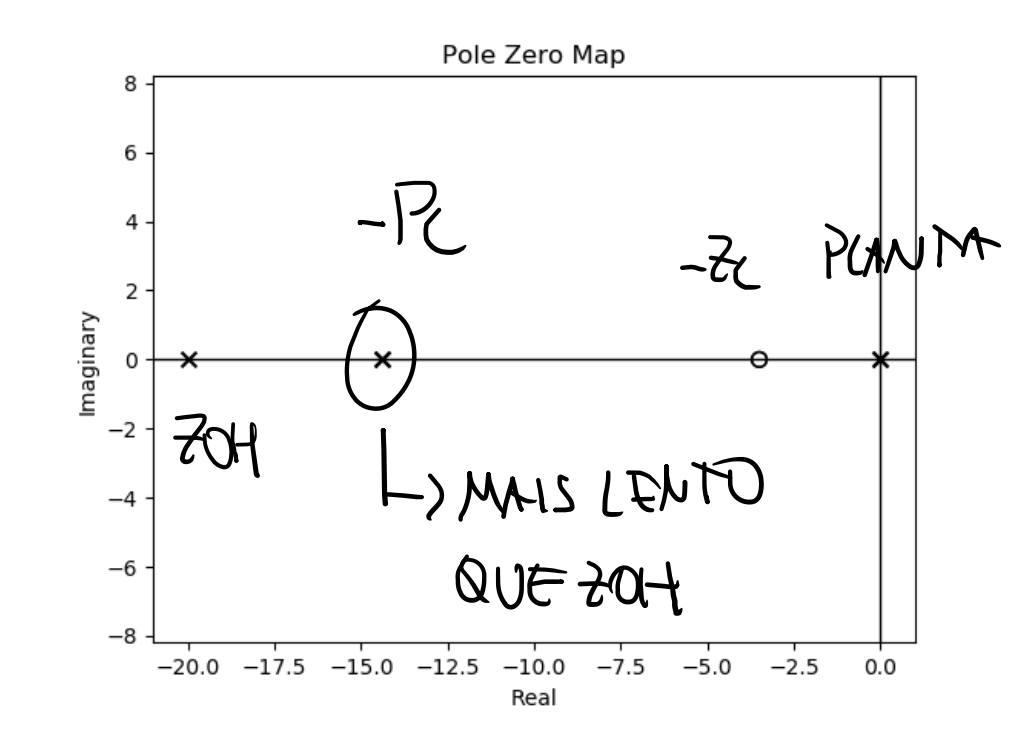

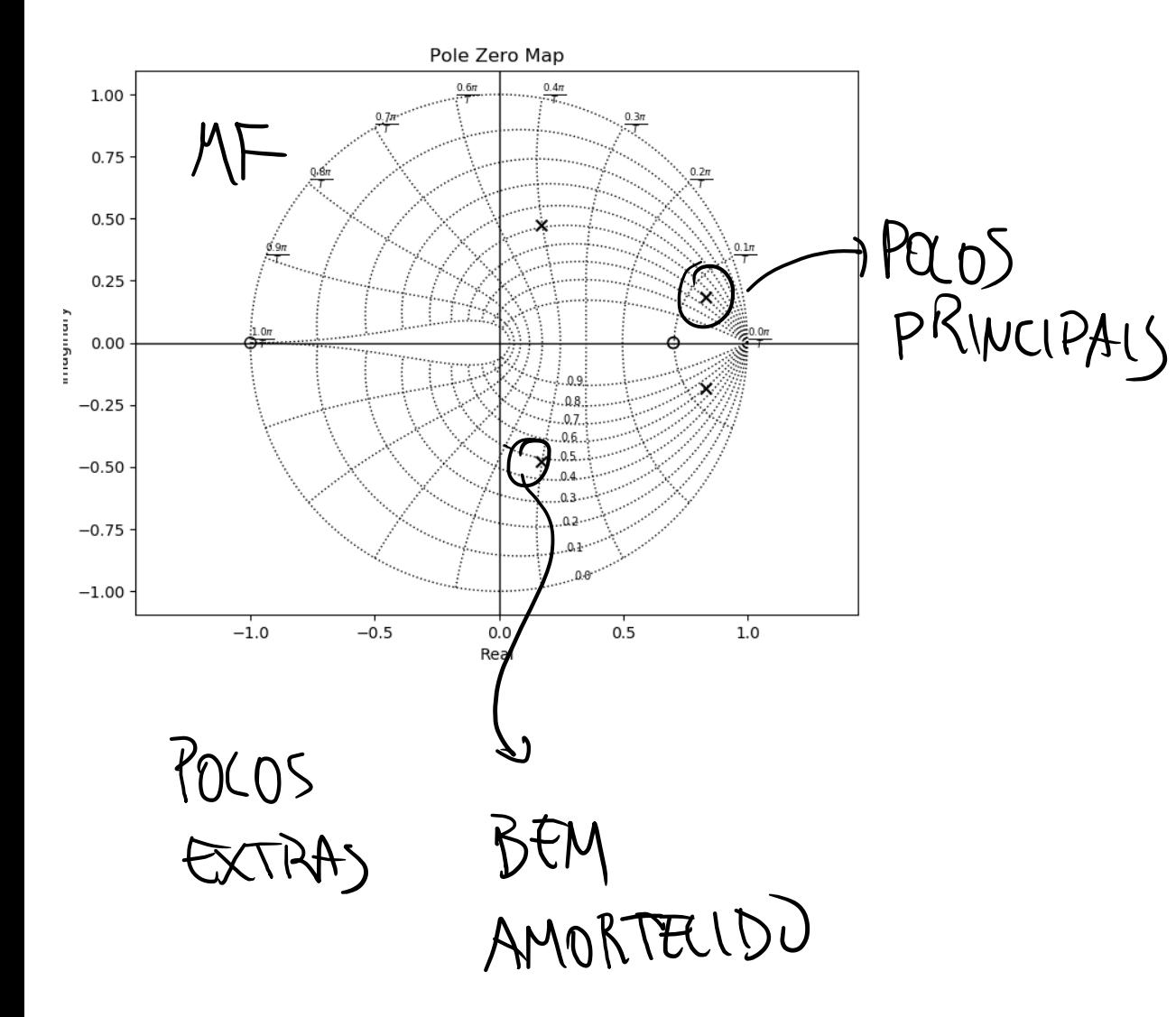

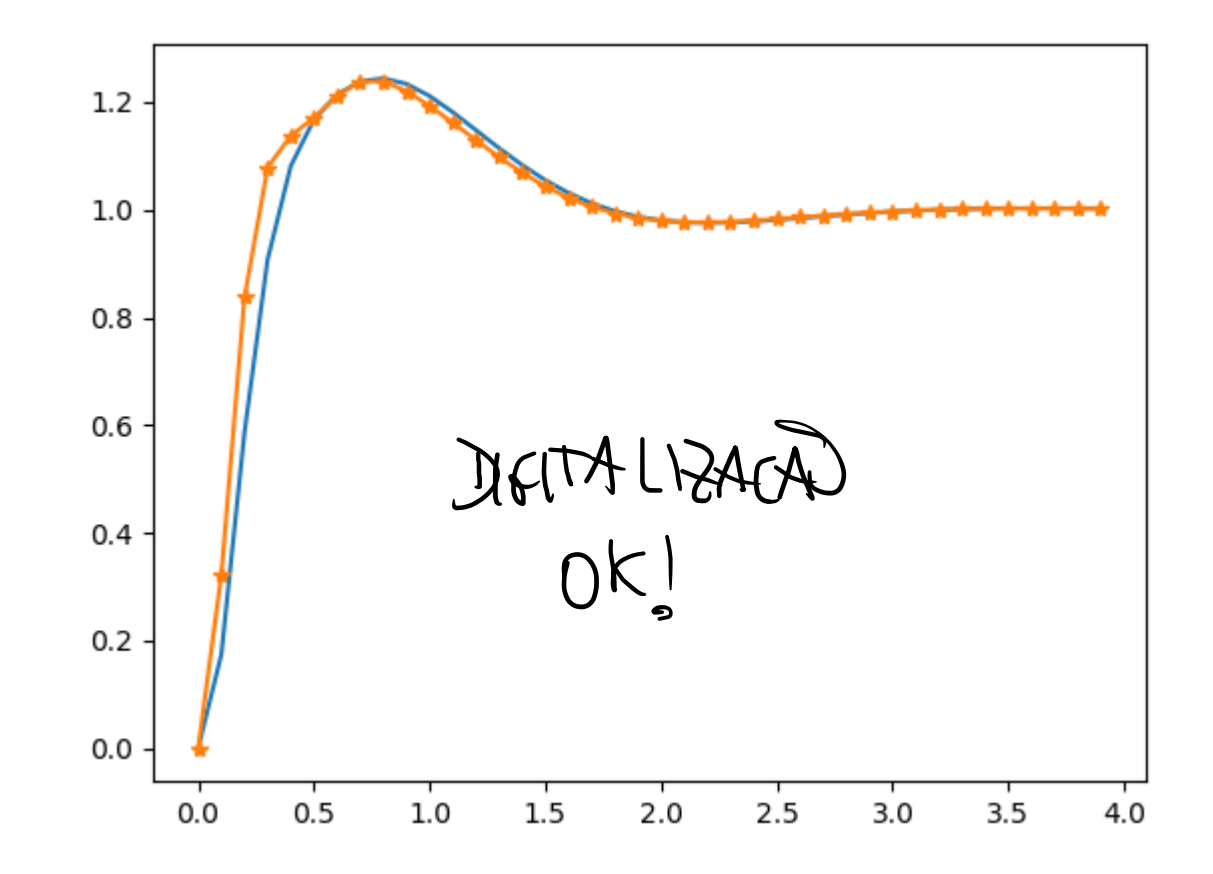